Subject: List User Update Multiple Posted by [kong](https://forum.radicore.org/index.php?t=usrinfo&id=308) on Sun, 01 Jun 2014 00:27:30 GMT [View Forum Message](https://forum.radicore.org/index.php?t=rview&th=1135&goto=4191#msg_4191) <> [Reply to Message](https://forum.radicore.org/index.php?t=post&reply_to=4191)

In v1.83 go to Menu -> User, then select multiple user records and click update button. Only the first record will be returned for update and there is no scroll bar to get to the other selected records.

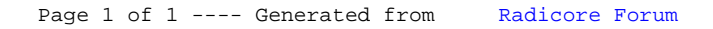